# The ILOC Simulator User Documentation

Comp 506, Spring 2019

The ILOC instruction set is taken from the book, *Engineering A Compiler*, published by the Morgan-Kaufmann imprint of Elsevier [1]. The simulator itself was written over a period of many years by Tim Harvey, Todd Waterman, Keith Cooper, and, perhaps, others. The intent was to provide a useful tool for programming exercises in Rice's compiler courses. The authors' intent was always that this software be distributable without cost for educational use.

Second version for 2019; includes the new halt operation. Corresponding simulator installed on clear, as well.

# 1 Introduction and Roadmap

The ILOC simulator implements a subset of the ILOC operations described in Appendix A of *Engineering a Compiler, Second Edition* [1]. The simulator takes as input a file of **ILOC** operations. It simulates the execution of those operations. It reports on the results of that execution.

The simulator was designed as a target for the programming exercises in c ompiler courses at Rice. It has internal configuration parameters that change the number and type of operations allowed in a given cycle, that change the latencies of opertions, and that change the set of allowed ILOC operations. These parameters allow one code base to generate the simulator for multiple programming assignments, with minimal source-level changes. Refer to Section 6 for the specific configuration parameters compiled into the simulator provided for your class.

Roadmap This document describes the operation of the simulator. Section 2 describes the various command-line options that can control the simulator's behavior. Section 3 describes the ILOC virtual machine, the operations that it supports, and their formats and effects. Section 4 explains the command-line options to control instruction synchronization: stalls and interlocks. Section 5 describes the execution tracing facility and the information that it provides. Finally, Section 6 describes the ILOC virtual machine configurations supported for different programming assignments, including machine parameters, interlocks, and operation latencies.

## 2 Command-Line Syntax

Command-line flags and arguments control the simulator's behavior. The command-line syntax for sim is as follows:

### sim [options] filename

where the options are drawn from:

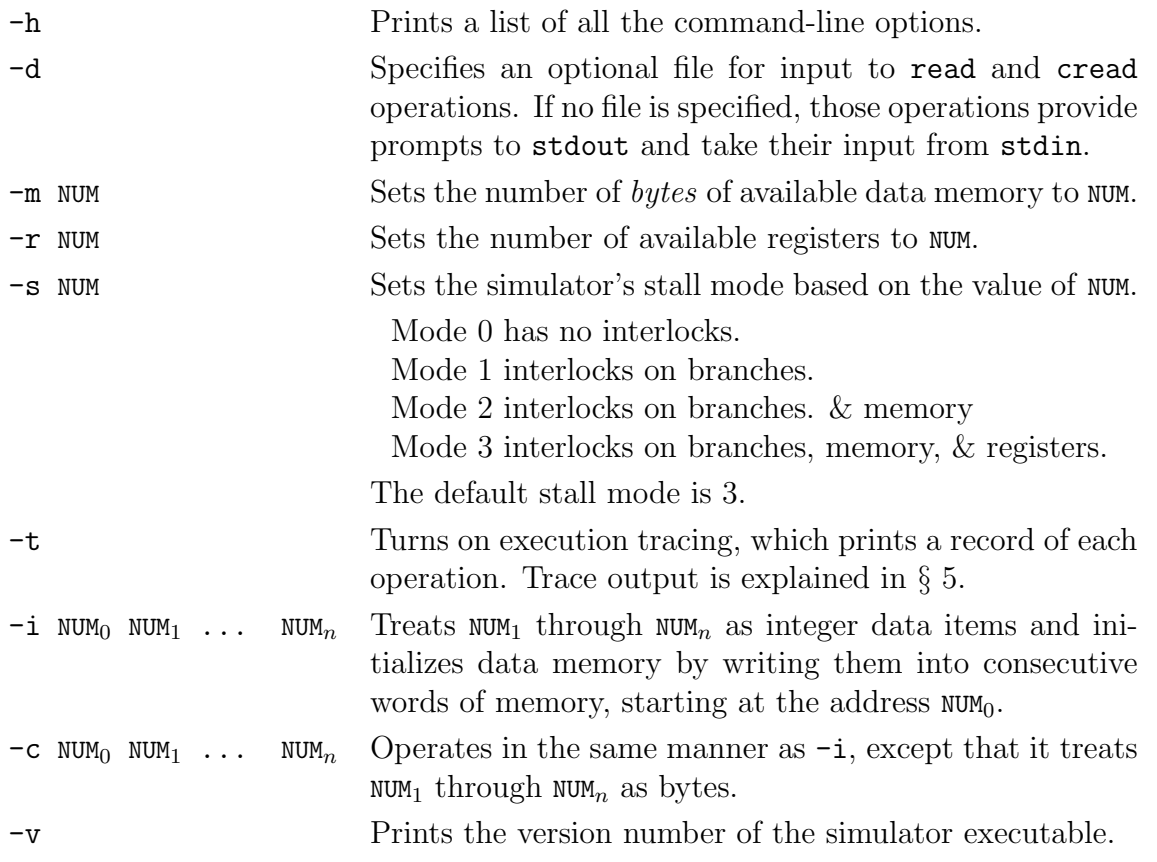

The simulator expects that filename is a valid ILOC source file. It will read the file and execute the code, starting at the first operation in the code.

The -m and -r options must occur before any -i or -c option. Either -i and -c will cause the simulator to allocate its data structures so that it can initialize them. Once the data structures have been allocated, the  $-m$  and  $-r$  options have no effect.

The -h, -d, -m, -r, -s, and -t options should occur only once on the command line. Both the  $-i$  and  $-c$  options can occur multiple times, to initialize different address ranges in memory.

### 3 The ILOC Virtual Machine

The simulator implements a simle virtual machine that supports supports a subset of  $\text{ILOC}$  [1, App. A]. Some properties of the virtual machine are fixed. For example, it features separate address spaces for code and data; a running program cannot read or write code memory. Some properties of the virtual machine are configurable from the command line. For example, the size of data memory, the number of registers, and the set of interlocks enforced on operations are all governed by command-line flags. Finally, some properties are determined when the simulator is, itself, compiled. For example, restrictions on the number of operations that execute per cycle (roughly speaking, the number of funcitonal units that it emulates) and operation latencies are easily configurable.

The **ILOC** operations supported in the simulator fall into four basic categories: computational operations, data movement operations, control-flow operations, and output operations. Tables 1, 2, 3, and 4 describe each group of operations.

An ILOC instruction is either a single operation, or a group of operations enclosed in square brackets and separted by semicolons, as in  $[op_1; op_2]$ . An instruction label in **ILOC** consists of an alphabetic character followed by zero or more alphanumeric characters. Any ILOC instruction may be labeled; the label precedes the instruction and is followed by a

| Opcode    | <b>Format</b> |                                      |                                                       | <b>Meaning</b>                                                                |
|-----------|---------------|--------------------------------------|-------------------------------------------------------|-------------------------------------------------------------------------------|
| nop       | nop           |                                      |                                                       | no change to registers or memory<br>used as a placeholder or to cause a delay |
| add       | add           | $r_0, r_1 \Rightarrow r_2$           | $\mathsf{r}_2 \leftarrow \mathsf{r}_0 + \mathsf{r}_1$ |                                                                               |
| addl      | addl          | $r_0, c_1 \Rightarrow r_2$           | $r_2 \leftarrow r_0 + c_1$                            |                                                                               |
| sub       | sub           | $r_0, r_1 \Rightarrow r_2$           | $r_2 \leftarrow r_0 - r_1$                            |                                                                               |
| subl      | subi          | $r_0, c_1 \Rightarrow r_2$           | $r_2 \leftarrow r_0 - c_1$                            |                                                                               |
| mult      | mult          | $r_0, r_1 \Rightarrow r_2$           | $r_2 \leftarrow r_0 \times r_1$                       |                                                                               |
| multl     | multl         | $r_0, c_1 \Rightarrow r_2$           | $r_2 \leftarrow r_0 \times c_1$                       |                                                                               |
| div       | div           | $r_0, r_1 \Rightarrow r_2$           | $r_2 \leftarrow r_0 \div r_1$                         |                                                                               |
| divl      | divl          | $r_0, c_1 \Rightarrow r_2$           | $r_2 \leftarrow r_0 \div c_1$                         |                                                                               |
| Ishift    | <b>Ishift</b> | $r_0, r_1 \Rightarrow r_2$           | $r_2 \leftarrow r_0 \ll r_1$                          |                                                                               |
| Ishiftl   | Ishiftl       | $r_0, c_1 \Rightarrow r_2$           | $r_2 \leftarrow r_0 \ll c_1$                          |                                                                               |
| rshift    | rshift        | $r_0, r_1 \Rightarrow r_2$           | $r_2 \leftarrow r_0 \gg r_1$                          |                                                                               |
| rshiftl   | rshiftl       | $r_0, c_1 \Rightarrow r_2$           | $r_2 \leftarrow r_0 \gg c_1$                          |                                                                               |
| and       | and           | $r_0, r_1 \Rightarrow r_2$           | $r_2 \leftarrow r_0 \&\& r_1$ (logical and)           |                                                                               |
| andl      | andl          | $r_0, c_1 \Rightarrow r_2$           | $r_2 \leftarrow r_0 \&\& c_1$ (logical and)           |                                                                               |
| <b>or</b> | <b>or</b>     | $r_0, r_1 \Rightarrow r_2$           | $r_2 \leftarrow r_0 \parallel r_1$ (logical or)       |                                                                               |
| orl       | orl           | $r_0, c_1 \Rightarrow r_2 \parallel$ | $r_2 \leftarrow r_0 \parallel c_1$ (logical or)       |                                                                               |
| not       | not           | $r_0 \Rightarrow r_1$                |                                                       | $r_1 \leftarrow r_0$ (logical complement)                                     |

Table 1: The ILOC Computational Operations

| <b>Opcode</b>   | <b>Format</b> |                            |                                               | <b>Meaning</b>                           |
|-----------------|---------------|----------------------------|-----------------------------------------------|------------------------------------------|
| loadl           | loadl         | $c_0 \Rightarrow r_1$      |                                               | $r_1 \leftarrow c_0$                     |
| load            | load          | $r_0 \Rightarrow r_1$      |                                               | $r_1 \leftarrow \text{WORD} [r_0]$       |
| loadAl          | loadAl        | $r_0, c_1 \Rightarrow r_2$ |                                               | $r_1 \leftarrow \text{WORD} [r_0 + c_1]$ |
| loadAO          | loadA0        |                            | $r_0, r_1 \Rightarrow r_2$                    | $r_1 \leftarrow \text{WORD} [r_0 + r_1]$ |
| cload           | cload         | $r_0 \Rightarrow r_1$      |                                               | $r_1 \leftarrow$ BYTE[ $r_0$ ]           |
| cloadAl         | cloadAl       |                            | $r_0, c_1 \Rightarrow r_2$                    | $r_1 \leftarrow$ BYTE[ $r_0 + c_1$ ]     |
| cloadAO         | cloadA0       | $r_0, r_1 \Rightarrow r_2$ |                                               | $r_1 \leftarrow$ BYTE[ $r_0 + r_1$ ]     |
| store           | store         | $r_0 \Rightarrow r_1$      |                                               | WORD $[r_1] \leftarrow r_0$              |
| storeAl         | storeAl       |                            | $r_0 \Rightarrow r_1, c_2$                    | WORD[ $r_1 + c_2$ ] $\leftarrow r_0$     |
| storeAO         | storeAO       | $r_0$                      | $\Rightarrow$ r <sub>1</sub> , r <sub>2</sub> | WORD[ $r_1 + r_2$ ] $\leftarrow r_0$     |
| cstore          | cstore        | $r_0$                      | $\Rightarrow$ r <sub>1</sub>                  | BYTE $[r_1] \leftarrow r_0$              |
| cstoreAl        | cstoreAl      | $r_0$                      | $\Rightarrow$ r <sub>1</sub> , c <sub>2</sub> | BYTE $[r_1 + c_2] \leftarrow r_0$        |
| cstoreAO        | cstoreAO      | $r_0$                      | $\Rightarrow$ r <sub>1</sub> , r <sub>2</sub> | BYTE $ r_1 + r_2  \leftarrow r_0$        |
| i2i             | i2i           | r <sub>0</sub>             | $\Rightarrow$ r <sub>1</sub>                  | $r_1 \leftarrow r_0$ , as an integer     |
| c2c             | c2c           | $r_0$                      | $\Rightarrow$ r <sub>1</sub>                  | $r_1 \leftarrow r_0$ , as a character    |
| i <sub>2c</sub> | i2c           | $r_0$                      | $\Rightarrow$ r <sub>1</sub>                  | $r_1 \leftarrow r_0$ , as a character    |
| c2i             | c2i           | $r_0$                      | $\Rightarrow$ r <sub>1</sub>                  | $r_1 \leftarrow r_0$ , as a character    |

Table 2: The ILOC Data-Movement Operations

colon, as in L01: add r1,  $r2 \Rightarrow r3$ , or L02: [add r1,  $r2 \Rightarrow r3$ ; i2i r0  $\Rightarrow$  r4].

ILOC is case sensitive. The only uppercase letters in ILOC are the 'A', 'I', and 'O' used to specify address modes and immediate operations.

In the tables,  $r_i$  represents a register name; the subscripts make explicit the correspondence between operands in the "Format" column and the "Meaning" column. The notation  $c_i$  represents an integer constant, and  $L_i$  represents a label. "WORD[ $ex$ ]" indicates the contents of the word of data memory at the location specified by  $ex$ . The address expression,  $ex$ , must be *word-aligned*—that is (ex MOD 4) must be 0. "BYTE  $\lbrack ex \rbrack$ " indicates the contents of the byte of data memory at the location specified by ex, without an alignment constraint on ex.

Register names have an initial r followed immediately by a non-negative integer. The  $r$ is case sensitive (as is all of ILOC). Leading zeroes in the register name are not significant; thus r017 and r17 refere to the same register. Arguments that do not begin with an 'r' which appear as a c in the tables, are assumed to be positive integers constants in the range 0 to  $2^{31}$ -1.

Blanks and tabs are treated as whitespace. All ILOC opcodes must be followed by whitespace—any combination of blanks or tabs. Whitespace preceding and following other symbols is optional. Whitespace may not appear within operation names, register names, or the assignment symbol. A double slash ("//") indicates that the rest of the line is a comment. Empty lines may appear in the input; the simulator will ignore them.

| Opcode               | <b>Format</b>                                                 | <b>Meaning</b>                                                                        |
|----------------------|---------------------------------------------------------------|---------------------------------------------------------------------------------------|
| br                   | br<br>$\rightarrow L_0$                                       | control transfers to $L_0$                                                            |
| cbr                  | cbr<br>$\rightarrow$ L <sub>1</sub> , L <sub>2</sub><br>$r_1$ | if $r_0$ is true, control transfers to $L_1$<br>otherwise, control transfers to $L_2$ |
| $cmp$ <sub>-LT</sub> | cmp <sub>-</sub> LT $r_0$ , $r_1 \Rightarrow r_2$             | $r_2 \leftarrow$ true if $r_0 < r_1$<br>otherwise, $r_2 \leftarrow$ false             |
| $cmp$ <sub>-LE</sub> | cmp_LE $r_0, r_1 \Rightarrow r_2$                             | $r_2 \leftarrow$ true if $r_0$ le $r_1$<br>otherwise, $r_2 \leftarrow$ false          |
| $cmp_GT$             | cmp_GT $r_0$ , $r_1 \Rightarrow r_2$                          | $r_2 \leftarrow$ true if $r_0 > r_1$<br>otherwise, $r_2 \leftarrow$ false             |
| $cmp_GE$             | cmp_GE $r_0, r_1 \Rightarrow r_2$                             | $r_2 \leftarrow$ true if $r_0$ ge $r_1$<br>otherwise, $r_2 \leftarrow$ false          |
| $cmp$ <sub>-EQ</sub> | cmp_EQ $r_0$ , $r_1 \Rightarrow r_2$                          | $r_2 \leftarrow$ true if $r_0 = r_1$<br>otherwise, $r_2 \leftarrow$ false             |
| $cmp$ <sub>-NE</sub> | cmp_NE $r_0, r_1 \Rightarrow r_2$                             | $r_2 \leftarrow$ true if $r_0 \neq r_1$<br>otherwise, $r_2 \leftarrow$ false          |
| halt                 | halt                                                          | stops execution<br>$(after\, combining\,all\,effects)$                                |

Table 3: The ILOC Control-Flow Operations

| Opcode  | <b>Format</b>                         | <b>Meaning</b>                                                                             |
|---------|---------------------------------------|--------------------------------------------------------------------------------------------|
| read    | read<br>$\Rightarrow$ r <sub>0</sub>  | reads one integer from stdin and places its value in $r_0$                                 |
| cread   | cread<br>$\Rightarrow$ r <sub>0</sub> | reads one character from stdin and places its value in $r_0$                               |
| output  | output<br>c <sub>0</sub>              | writes WORD $c_0$ to stdout<br>$c_0$ must be a word-aligned integer constant               |
| coutput | coutput<br>c <sub>0</sub>             | writes $BYTE[C_0]$ to stdout as a character                                                |
| write   | write<br>$r_0$                        | writes contents of $r_0$ to stdout as an integer<br>Each write generates a separate line.  |
| cwrite  | write<br>r <sub>0</sub>               | writes contents of $r_0$ to stdout as a character<br>Each write generates a separate line. |

Table 4: The ILOC Input and Output Operations

## Pseudo-Operations to Define Storage

In addition to the ILOC operations, the simulator supports two pseudo-operations to initialize memory with known values; they are "pseudo" operations in the sense that their effects occur before the ILOC code starts execution.

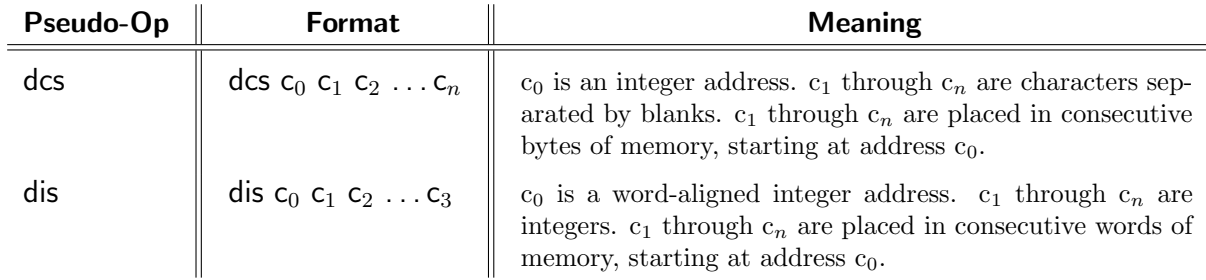

Here, des is an acronym for *define character storage* and dis is an acronym for *define integer* storage. These pseudo-operations provide a convenient way to initialize large quantities of memory, such as an array.

The pseudo-operations must appear before the first **ILOC** operation. There is no arbitrary restriction on the number of pseudo-operations or their relative order. The obvious way to use these pseudo-operations is to create a "data" file and use the -d command-line flag to prepend it to an ILOC file. In this way, a single program can be easily run against multiple different data files.

# 4 Interlocks

The ILOC simulator supports four distinct levels of enforced synchronization. These levels are:

- 3 interlocks on branches, registers, and memory
- 2 interlocks on branches and memory
- 1 interlocks on branches
- 0 no interlocks

The branch interlock prevents the simulator from executing operations during the latency of a branch. Once the branch operation is issued, the simulator will stall all pending operations until the branch completes.

The memory interlock stalls operations when a load or output operation tries to access a memory location that will be modified by a pending operation—one that has been issued and has not yet completed. Similarly, the register interlock stalls operations that attempt to read a value from a register that will be modified by a pending operation.

The interlock level is set by the  $\sim$  s command-line flag. The default interlock levels are documented in Section 6. The trace facility lists the interlock level in use for each run at the head of the trace.

#### 5 Understanding the Trace Output

To help the user understand the details of a specific execution, the ILOC simulator includes a trace facility, invoked with the -t command-line flag. The trace shows each executed instruction, its arguments and its results.

Figure 1 shows an example trace generated by the ILOC code for the small program shown to the right. Below the source code is the ILOC code that the compiler generated. While the program is simple, it highlights several of the important features of the trace facility.

In the translation, both a and i are kept in registers. Thus, the ILOC code contains no load operations. The only store operation is generated by the print statement, which must store a's value to memory so that it can generate an ILOC output operation. Notice that the code assumes a single functional-unit configuration of the simulator; it contains no explicitly specified instructionlevel parallelism.

Turning our attention to the trace in Figure 1, it begins by listing the version number of the simulator and the interlock settings in use for the run. The final line in the trace is the execution summary generated by every simulator run, whether traced or not. Between the interlock settings and the execution summary, the trace lists the operations executed at each cycle of the execution, one cycle per line. Each line begins with the cycle number.

procedure main { int a, i;  $a = 1$ ; for  $i = 1$  to 4 by 1 {  $a = a + 1$ ; } print a; }

Source Program

loadI  $1 \Rightarrow r0$ loadI  $1 \Rightarrow r1$ loadI  $4 \Rightarrow r2$ cmp\_LE r1, r2 => r3 cbr r3 -> L0, L1 L0:  $addI$  r0,  $1 \Rightarrow r4$ i2i  $r4 \Rightarrow r0$ addI  $r1$ ,  $1 \Rightarrow r1$ cmp\_LE r1, r2 => r5 cbr r5 -> L0, L1 L1: loadI  $0 \Rightarrow r6$ store  $r0 \Rightarrow r6$ output 0 halt

#### ILOC Program

To the right of the cycle number, the operation(s) executed in that cycle are listed. For any register operand, the value of the register appears in parentheses after the register's name. Registers that are used show their values before the operation executes. Registers that are defined show their values after the operation takes effect.

For a long-latency operation, the result is shown in the trace for the cycle in which the instruction issues. When a long-latency operation completes, that fact is noted at the end of the trace for the cycle in which it completes. The trace for that cycle will show an asterisk ('\*') followed by the cycle number in which the long-latency operation was first issued.

Look at the store issued in cycle 26. Because the output uses the same memory location (and the simulator has memory interlocks enabled), the output operation stalls until the store completes in cycle 30. The trace for cycle 30 ends with the notation "\*26" to indicate that an operation issued in cycle 26 completed at the end of cycle 30. The output is then issued in the next cycle.

Now, look at the cbr operations in cycles 9, 14, 19, and 24. The asterisk in the trace for cbr indicates which branch was taken. In the first three cbr operations, the branch transferred control to L0 at the top of the loop. In the final cbr, it transferred control to L1, the label on the first statement after the loop.

When the simulator is generating a trace, it changes the format of the output generated

```
ILOC Simulator, Version 512-2-0
Interlock settings: memory registers branches
0: [loadI 1 => r0 (1)]
1: [loadI 1 => r1 (1)]
2: [loadI 4 => r2 (4)]
3: [cmp_LE r1 (1), r2 (4) => r3 (1)]
4: [cbr r3 (1) -> L0*, L1]
5: [addI r0 (1), 1 => r4 (2)]
6: [i2i r4 (2) => r0 (2)]
7: [addI r1 (1), 1 => r1 (2)]
8: [cmp_LE r1 (2), r2 (4) => r5 (1)]
9: [cbr r5 (1) -> L0*, L1]
10: [addI r0 (2), 1 => r4 (3)]
11: [i2i r4 (3) => r0 (3)]
12: [addI r1 (2), 1 => r1 (3)]
13: [cmp_LE r1 (3), r2 (4) => r5 (1)]
14: [cbr r5 (1) -> L0*, L1]
15: [addI r0 (3), 1 => r4 (4)]
16: [i2i r4 (4) => r0 (4)]
17: [addI r1 (3), 1 => r1 (4)]
18: [cmp_LE r1 (4), r2 (4) => r5 (1)]
19: [cbr r5 (1) -> L0*, L1]
20: [addI r0 (4), 1 => r4 (5)]
21: [i2i r4 (5) => r0 (5)]
22: [addI r1 (4), 1 => r1 (5)]
23: [cmp_LE r1 (5), r2 (4) => r5 (0)]
24: [cbr r5 (0) -> L0, L1*]
25: [loadI 0 => r6 (0)]26: [store r0 (5) => r6 (addr: 0)]
27: [ stall ]
28: [ stall ]
29: [ stall ]
30: [ stall ] *26
31: [output 0 (5)]
output generates => 5
32: [halt (after committing effects)]
```
Executed 28 instructions and 28 operations in 33 cycles.

Figure 1: Execution Trace for Simple Example

by the output operation. In a run without tracing, the number is simply writted to the standard output stream, one number per line. In a run with tracing, the simulator adds the text output generates => to help the user find the printed result.

# 6 Details of Specific Simulator Configurations

This section lists configuration details of implementations for specific classes.

## 6.1 COMP 506, Spring 2019, Lab 2

The simulator for Comp 506 supports the full set of ILOC operations. All operations execute in a single cycle (latency of one cycle), except:

- mult and multI require three cycles.
- div and divI require six cycles.
- load, loadAI, loadAO, cload, cloadAI, cloadAO, store, storeAI, storeAO, cstore, cstoreAI, and cstoreAO all require five cycles.

The simulator is configured with a single functional unit—that is, it can issue at most one operation per cycle. By default, it has 4,000,000 bytes of memory and 1,000 registers. You can change these values with command-line options. The default stall mode is 3. (Stalls and interlocks are explained in § 4).

Your compiler can lay out data in memory in any way that you see fit. The simulator has separate instruction and data memory, so your variables and temporary values cannot interfere with the representation of the code.

Other configurations omitted to avoid confusion

## References

<sup>[1]</sup> Keith Cooper and Linda Torczon. Engineering A Compiler. Elsevier Morgan Kaufmann Publishers Inc., San Francisco, CA, USA, 2nd edition, 2011.